**JEST @ 2022 Jornada Ecology Short Course**

#### **Introduction to ANOVA-type Linear Mixed Models in R**

Wednesday June 29, 2022 1:00-2:30pm **Instructors:** Darren James and Greg Maurer

**https://jornada-im.github.io/JEST/workshops/20220629-jrn-ecology-short-course/index.html**

Goals and objectives

- Review of basic hypothesis testing
	- Adopting a balanced view of p-values
- Fitting ANOVA Linear Models (LMs) in R
- Fitting ANOVA-type Linear Mixed Models (LMMs) in R

Please provide feedback: this is a practice run

- Insufficient time to cover our prepared content
- We intend to offer future workshops on topics of interest

**Descriptive** – describe or summarize a set of data

**Exploratory**– pattern detection; find relationships not previously known

**Inferential** – use a relatively small sample of data to say something about the population at large

**Predictive** – use current and historical data to make predictions about future data

**Causal** – see what happens to one variable when we manipulate another variable

**Mechanistic** – understand the exact changes in variables that lead to exact changes in other variables

*Credit: The Data Scientist's Toolbox, Johns Hopkins University, coursera.org* 

#### *Hypothesis testing, reviewed*

General goal: Assess "significant" differences by ruling out chance/sampling error as a plausible explanation

**Null Hypothesis (H<sub>0</sub>):** Hypothesis of no/uninteresting statistical relationship **Alternative Hypothesis (** $H_A$ **):** Hypothesis of one or more relationship(s) of interest

Some examples of null and alternative hypotheses

#### **Global F test for a fixed effect in ANOVA**

 $H_0$ : all levels of the effect have equal means  $H_A$ : at least one of the levels has a different mean than at least one other level

#### **Shapiro-Wilk test for normality**

 $H_0$ : data follow a normal distribution  $H_A$ : data do not follow a normal distribution

### *Hypothesis testing: p-values*

• Software returns a *p-value* for us to interpret

Behind the scenes:

- After defining  $H_0$  and  $H_4$ :
- 1. Identify a test statistic whose distribution under  $H_0$  is known (*t, f, X*<sup>2</sup>, etc.)
- 2. Calculate the test statistic for the data
- 3. Compare the test statistic to its distribution under  $H_0$ 
	- Calculate the probability of observing a test statistic more extreme: **p-value**
- If the p-value is sufficiently low (usually 5% or less), reject  $H_0$  in favor of  $H_A$
- If we fail to reject  $H_0$ : proceed as if null hypothesis is true
	- But we haven't actually proven  $H_0$  true; we just acknowledge that our data are consistent with  $H_0$

The p-value has a nuanced and clumsy definition that is easily misunderstood.

- **A p-value is the conditional probability of observing a statistic as extreme as or more extreme than the one computed from the current data, across hypothetical repetitions of the experiment.**
	- A p-value is not the probability of  $H_0$  being true
	- A p-value is not the probability of falsely rejecting the null hypothesis (i.e. the probability of a Type I error)

Alternative definition: **a p-value is the probability of the data given that it was generated under the null**  hypothesis  $(H_0)$ .

### *Toward a more nuanced view of p-values*

**Point #1:** it's impossible to interpret a p-value without knowing the null hypothesis

• *Always make sure you have a clear understanding of the null hypothesis*

**Point #2**: p-values are conditional probabilities: they are the probability of an event occurring, given that other events have already occurred.

• *Conditioned on: the null hypothesis being true; the model; the model's assumptions; the sample size; the experimental design; the sampling methods, the researcher using the software correctly, etc.)*

Interpreting the size of a  $p$ -value *p*-Value  $.05$ .10  $.01$ Suggestive, but Convincing N<sub>0</sub> inconclusive **Moderate** 

### Is there evidence of a difference?

**Point #3**: there is no "magic" associated with  $p \leq 0.05$ .

We often treat p-values as binary (significant/non-significant), but their interpretation is better treated as "continuous" when p is about 0.10 or less.

```
Credit: Ramsey, Fred L. and Daniel W. Schafer. 2013. The Statistical Sleuth: A Course in Methods of Data Analysis, Third Edition. Boston, MA: Brooks/Cole. Display 2.12 p.48
```
### *First R exercise: Analysis of Variance (ANOVA)*

In ANOVA, the outcome of hypothesis testing for differences in means depends on:

- **1. n: how many samples per group**
- **2. variance in each population: σ**
- **3. effect size: how big is the difference between means?**

The three major assumptions of Analysis of Variance (ANOVA):

#### **1. Errors are normal**

- This is the *least important* assumption; ANOVA is often robust to this
- Assess normality of model residuals, not the raw data

### **2. Equal variance in all groups**

• *Second least important* assumption; some degrees of robustness to violations

#### **3. Independent observations**

• Most important assumption

R Exercise: Use 2017 total estimated ANPP from 15 NPP sites

- 3 sites from each of 5 different vegetation zones
- Question: which vegetation zones are different from each other?

### *From Linear Models (LMs) to Linear Mixed Models (LMMs)*

**The three major assumptions of Analysis of Variance (ANOVA):**

- **1. Errors are normal**
- **2. Equal variance in all groups**
- **3. Independent observations**

**Mixed models can handle data that violate #2 and #3:**

- Heterogeneous variance (heteroskedascity)
- Correlations between observations (i.e. multi-level or hierarchical structure)

Mixed models accomplish this with **random effects**

#### Traditional definititions:

**Fixed:** The researcher(s) who who planned the experiment decided which levels to use.

**Random:** Each level can be regarded as a sample from a population of levels.

**Key idea: the influence of the random factors are incorporated into the variance of the fixed factors.**

- Fixed factors will have the same means as they would in a Linear Model
- But they will likely have higher standard errors because their variance estimates include the variance component(s) from the random effect(s) in addition to  $\sigma^2$ .

How do we choose between fixed and random?

- **Inference** considerations
- **Structural** considerations
- **Practical** considerations

### *Fixed Effects vs. Random Effects*

• Inference considerations

**Fixed:** Inference is confined to the levels in the experiment **Random:** Inference can be applied to levels not measured in the experiment

Example: study with multiple sites selected in southern NM

- Formulate site as a **fixed** effect: inference is limited to these sites only
- Formulate site as **random** effect: can be basis to apply inference to similar sites in a larger region such as the northern Chihuahuan Desert

#### • Structural considerations

Subsamples from the same plot (experimental unit) at the same time  $\triangleright$  Must formulate plot as random effect to avoid pseudo-replication

Subsamples from the same plot at different times (repeated measures)

- $\triangleright$  Solution: formulate time as a random effect
- Practical considerations

Random effects don't appear in ANOVA tables Random effects don't consume degrees of freedom

 $\triangleright$  In practice there can be some flexibility in assigning factors as fixed or random

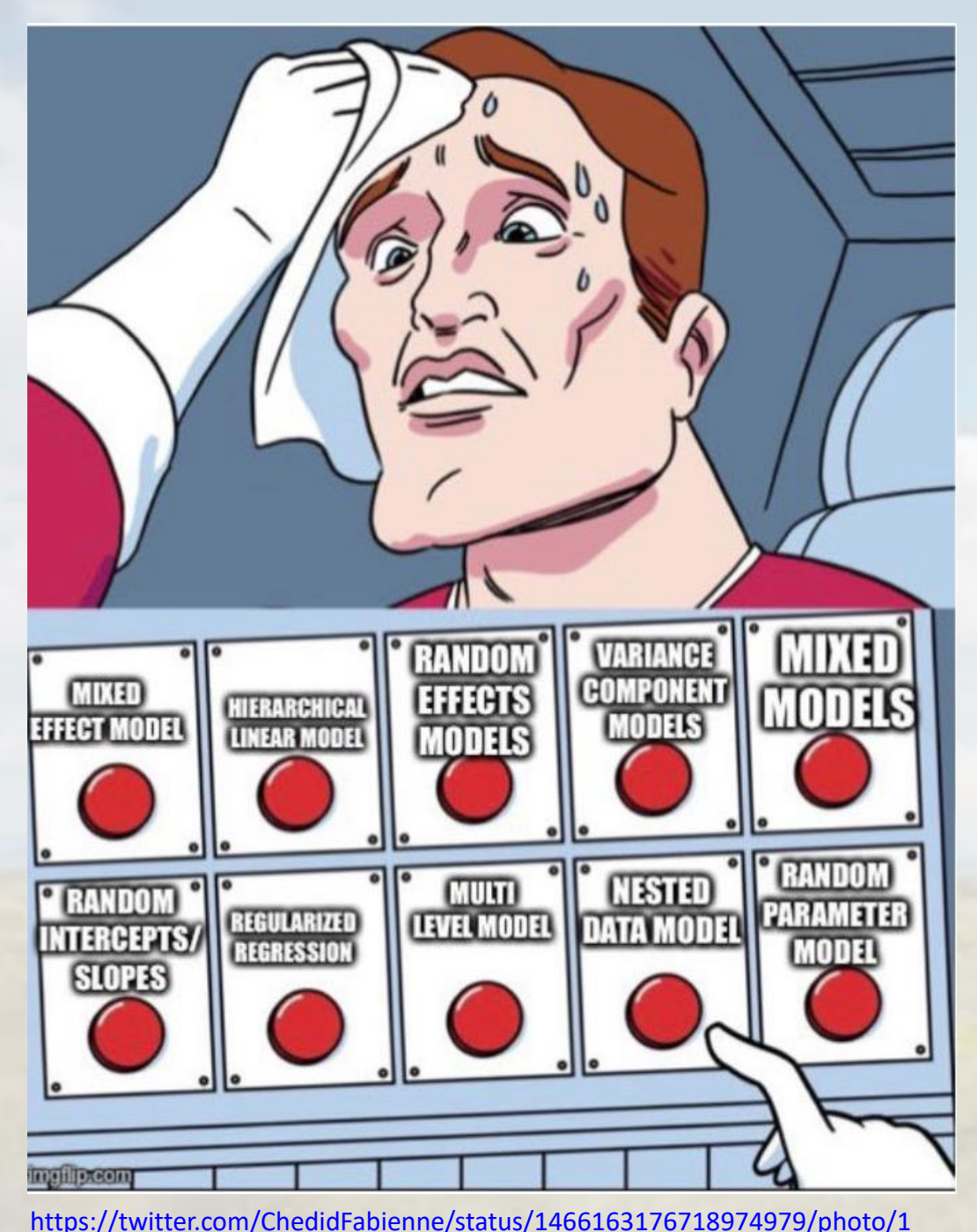

## **The unfortunate naming conventions of linear mixed models**

"Mixed"  $\rightarrow$  fixed effects combined with random effects

Always true: mixed models have at least one variance parameter in addition to the usual  $\sigma^2$ .

Linear Model (LM): only  $\sigma^2$ 

Linear Mixed Model (LMM): σ<sup>2</sup> plus at least one more variance estimate.

# Linear model

group<br>mean +

group

**Means model**

 $\sum_{(data point)}$ 

(data point)

$$
y = (u_i) + e_{i = {group1, group2, group3}}
$$

statistical

noise

$$
\frac{\text{overall}}{\text{mean}} + \frac{\text{group}}{\text{effect}}
$$

*overparamaterized: 4 parameters but only 3 groups. Side condition:*  $\sum \tau_i = 0$ *)* 

In matrix form: 
$$
y = X\beta + \varepsilon
$$

*What do these matrices look like? Here's an example:* 

 $y = X\beta + \varepsilon$ 

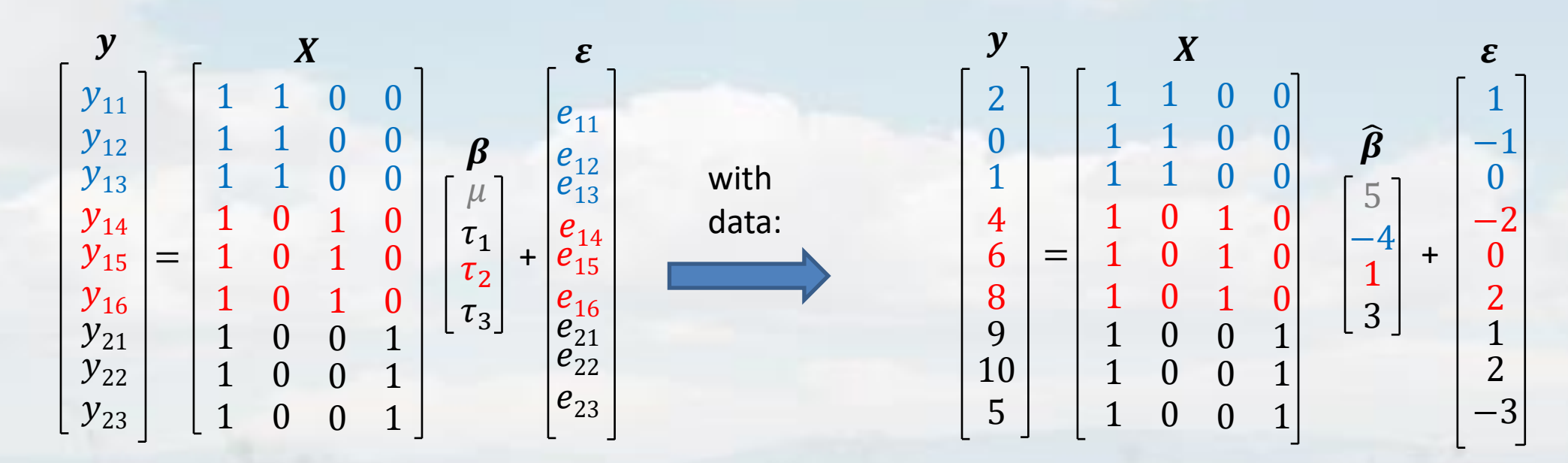

The Normal Equations:

 $X'X\beta = X'y$ 

 $\widehat{\beta} = X'(X'X)^{-1}X'y$ Minimizes  $\varepsilon$ 

#### **Incorporating random effects #1: the structure of R**

$$
y = X\beta + \varepsilon
$$
<sub>R = var{ε}</sub>

 $\bm{R}$  is a square matrix that describes the variance of the errors according to the grouping structure you specify.

> **R** is essentially a table that shows how the groups **vary with themselves (variance)** and **vary with each other (covariance)**

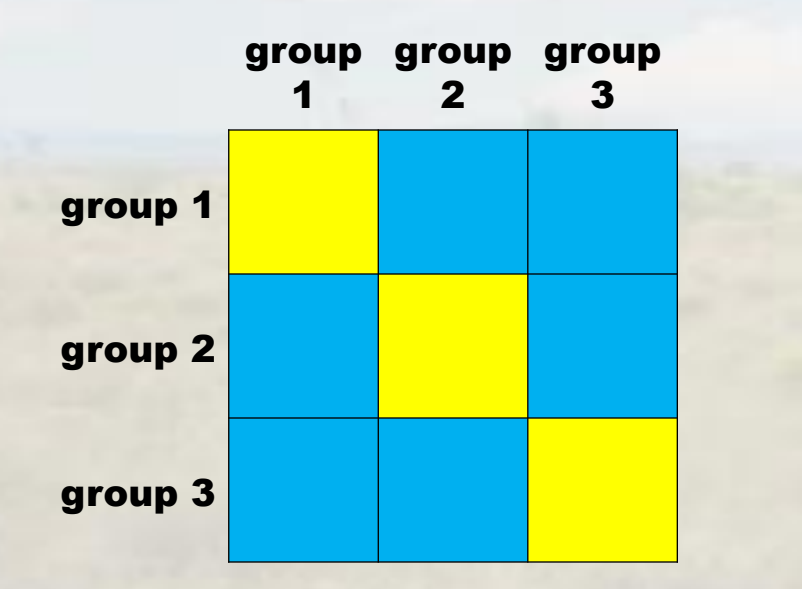

**Repeated measures models commonly use time as the grouping structure**

# *Heterogeneous variances*

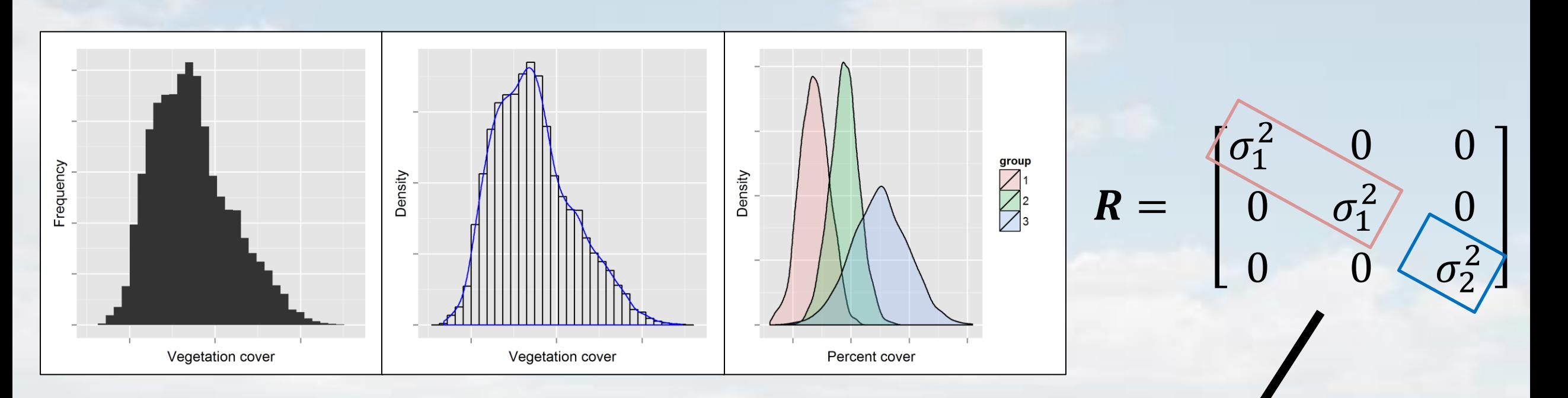

In linear models, *R* looks like this:

- Equal variance in all groups
- No correlation between groups

$$
R = \begin{bmatrix} \sigma_1^2 & 0 & 0 \\ 0 & \sigma_1^2 & 0 \\ 0 & 0 & \sigma_1^2 \end{bmatrix}
$$

The variance of groups 1 and 2 is the same  $(\sigma_1^2)$ . The variance of group 3 is different  $(\sigma_2^2)$ .

In this case we're not modeling correlations: the off-diagonal values are 0.

# The R matrix in 2 parts: variance and correlation

When fitting Repeated measures LMMs, we are often faced with heterogenous variance in addition to correlation between times

In the **nlme:gls()** function, the variance and correlation are spread across 2 arguments

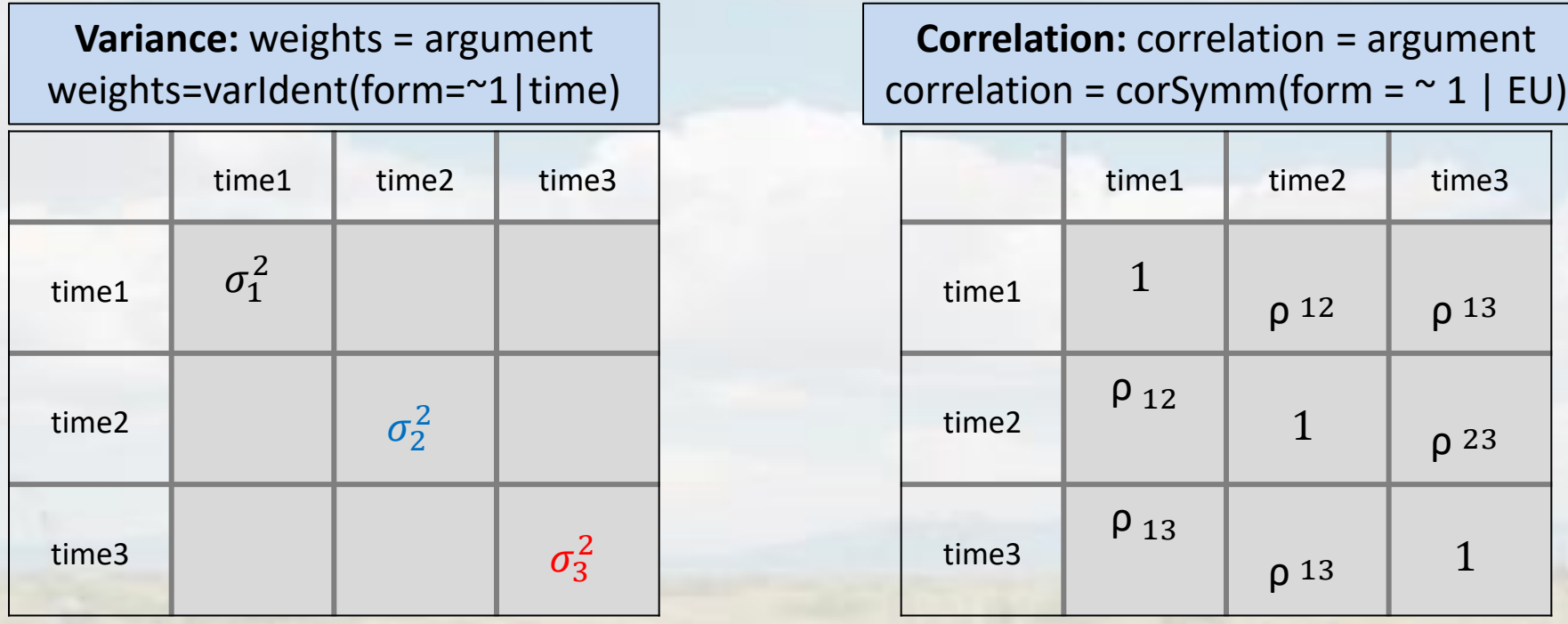

These two arguments produce an "Unstructured" covariance structure

- most general structure possible
- useful starting point for selecting covariance structures
- most possible parameters
- not not always estimable; depends on data

Many other correlation structures are available in the nlme package **?nlme::corClasses**

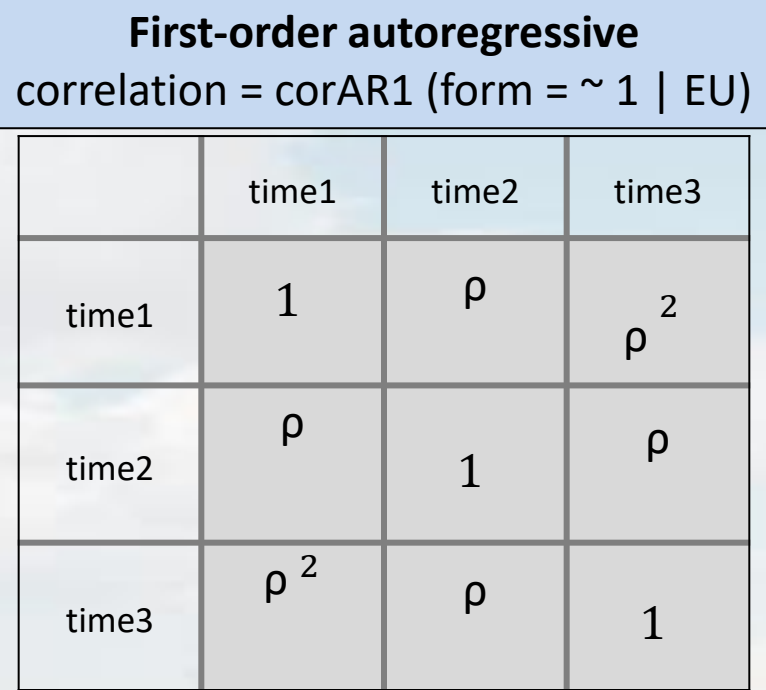

- First order autoregressive: observations farther apart in time have lower correlation
- This structure is not appropriate for unequally spaced sampling times.

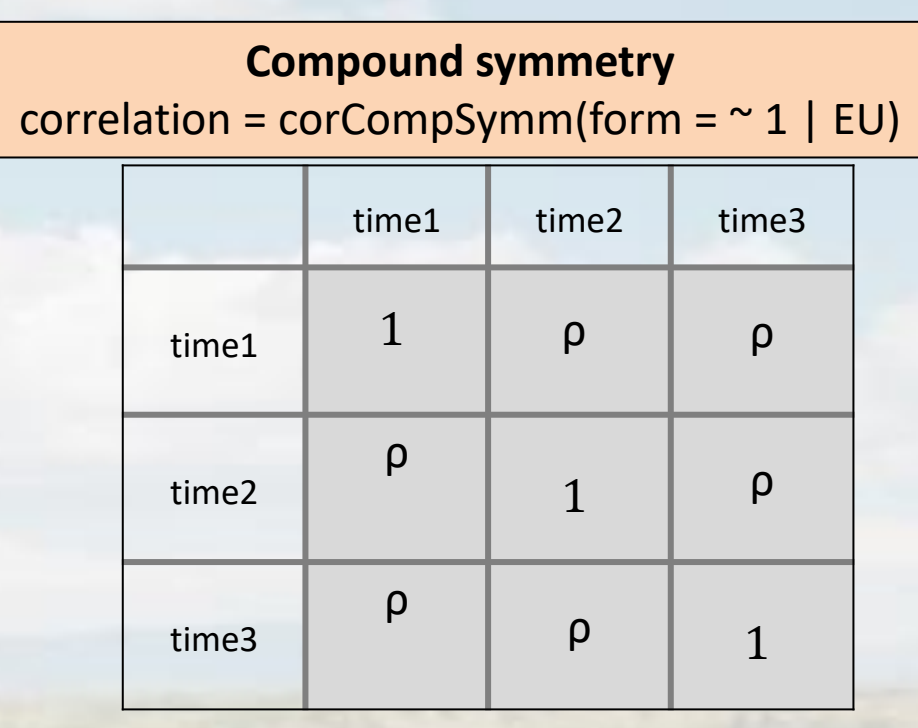

• Compound symmetry: constant correlation across times

### **Using fit statistics to choose the best covariance structure**

Akaike Information Criterion (AIC) : a fit statistic that measures "information loss" between the model and the data

# **AIC = - 2\*log likelihood + 2\*(#parameters)**

Lesser values closer indicate better fit and greater parsimony.

- → Model with **lowest AIC** has "best" fit
- $\rightarrow$  Sometimes AIC is negative; "best" model has most negative AIC (not closest to 0)

Other fit statistics: AICC BIC

# *Linear Mixed Models*

There are *2 general ways* to incorporate random effects into a linear model:

#### **1. Embed the random effects into the structure of the errors**

$$
y = X\beta + \bigg(\varepsilon\bigg) \quad \text{var}\{\varepsilon\} = R
$$

This involves structuring  $R$ , the variance matrix of  $\varepsilon$ 

- This is called *R-side* modelling
- These models are called *R-side* or *correlated errors* models
- **2. Model the random effects** *b* **explicitly**

$$
y(b) = XB + (Zb) + \varepsilon
$$

Conditional formulation: **y**, given the random effects  $$ 

Design matrix for random effects

Solution for fixed effects

# *Linear Mixed Models*

1. Embed the random effects into the structure of the errors (*R-side* modeling)  $y = X\beta + (\varepsilon)$  var{ $\varepsilon$ } = R

2. Model the random effects  $\boldsymbol{b}$  explicitly

$$
y(b) = XB + (Zb) + \varepsilon \quad \text{var}\{Z\} = G
$$

This involves specifying the random effects  $\bm{b}$ , their design matrix  $Z$ , and the structure of  $G$ , the variance matrix of  $Z$ 

- This is called *G-side* modelling
- These models are called *G-side* models

### *R-side vs. G-side models*

**R-side**: Unmeasured sources of variation

Population-wide inferences Easier for software to profile SAS Proc Mixed: **repeated** statement **nlme::gls()**

**G-side**: Models variation directly

Subject-specific inferences in addition to population-wide SAS Proc Mixed: **random** statement **nlme::lme()**; **lme4::lmer()**

- In normal models (LMMs), the R-side vs. G-side difference has little consequence for inference
	- More of a technicality
	- But necessary to help understand model specification in software
	- Both the conditional and marginal distributions are normal
		- Closed under linear transformations
- **When we use non-normal distributions this is not the case!**

#### ANOVA: estimate variance using Sums of Squares

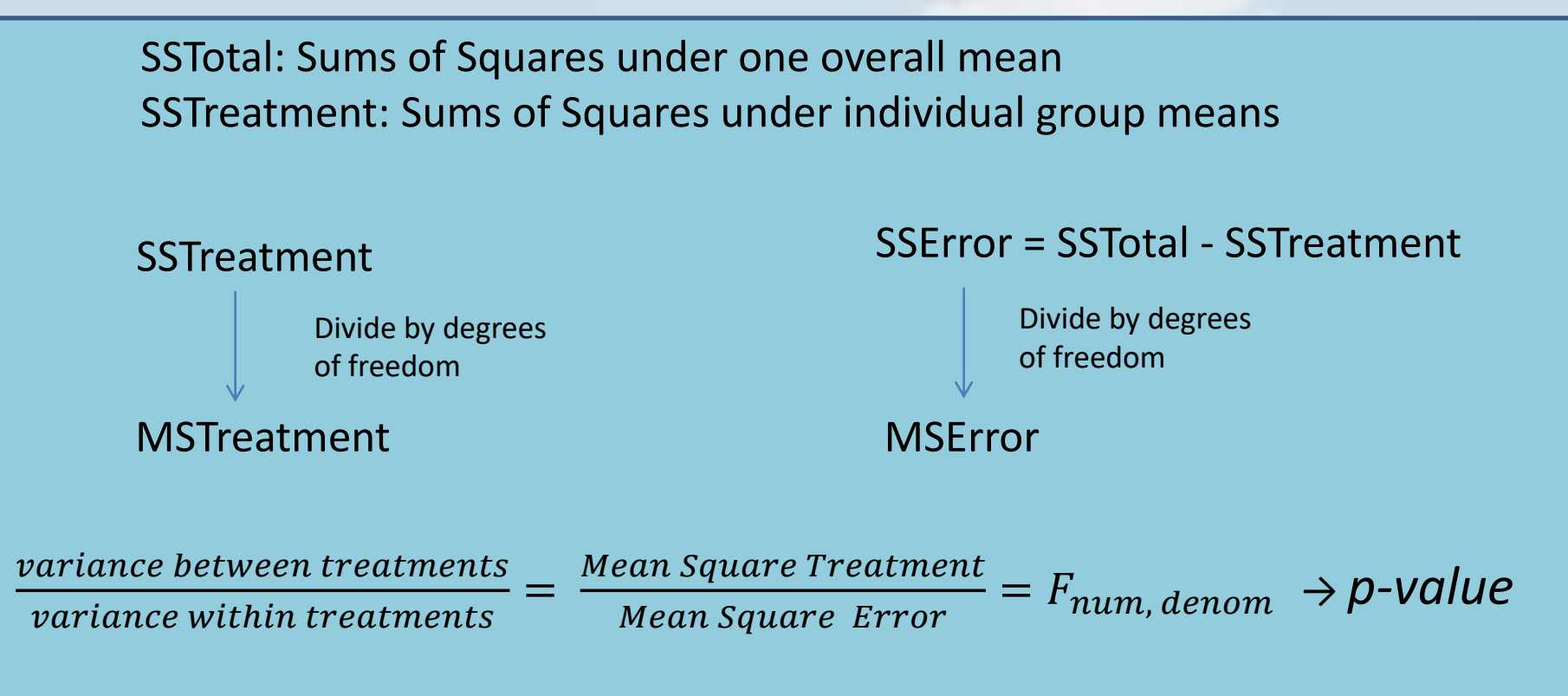

Mixed Models: estimate variance components using more complicated numerical procedures

- Most common: **Restricted Maximum Likelihood (REML)**
	- Iterative process that does not always converge
	- Involves a transformation of the data

### *Sums of Squares and F-tests*

- The are several types of sums of squares
- **Darren recommends using F-tests derived from Type III Sums of Squares**
- In many R functions, the default is to use Type I

**Type I Tests** shows the additional effect of each variable in the model, so it changes depending on the order of the factors.

**Type III Tests** (aka Partial Sums of Squares) looks at the incremental effect of each term in the model after the other effects have been accounted for.

- Order of the factors in the model is not important.
- Type III are especially important with unbalanced data.
- Appropriate for most use cases

# *The linear mixed model equations*

$$
\begin{bmatrix} X'R^{-1}X & X'R^{-1}Z \\ Z'R^{-1}X & R'R^{-1}Z + G^{-1} \end{bmatrix} \begin{bmatrix} \beta \\ b \end{bmatrix} = \begin{bmatrix} X'R^{-1}y \\ Z'R^{-1}y \end{bmatrix}
$$

Use REML to obtain solutions for  $\widehat{\boldsymbol{\beta}}$  and  $\boldsymbol{b}$ 

Problem: variance estimates of  $\widehat{\beta}$  are biased downward because they are estimated after **accounting for the random effects**

- Standard practice: Some type of adjustment must be implemented to avoid biased variance estimates
- Gold standard: **Kenward and Roger adjustment**
	- (available for some models with emmeans package)

### **Models used for data typically encountered in ecological research**

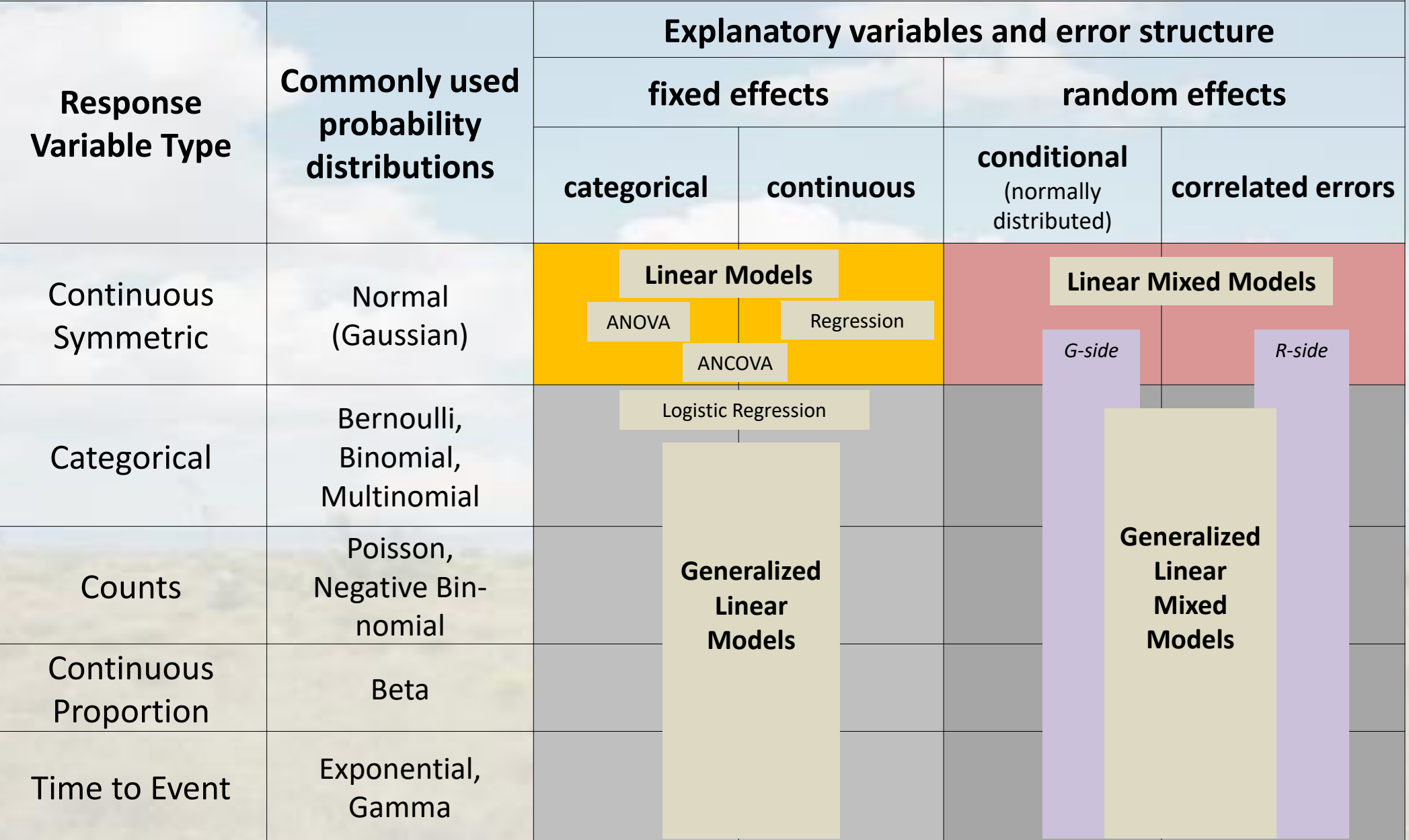

#### *Common R packages for fitting LMs, GLMs, LMMs, GLMMS (not exhaustive)*

Linear Models: ANOVA, regression, Analysis of Covariance (ANCOVA)

- **stats::lm()**
- stats:aov() may provide a more convenient interface for ANOVA

Generalized Linear Models: logistic regression, Poisson regression, etc.

• **stats::glm()**

# Linear Mixed Models:

- **nlme::gls()**
- **nlme::lme()**
- **lme4::lmer()**
- many others

Generalized Linear Mixed Models:

- **lme4::glmer()**
- others